# Manipulating Pictures

CS1316: Representing Structure and Behavior

#### **Contents**

- Miscellaneous Java details
- Writing a method • Method parameters
- Giving <sup>a</sup> method varying input values
- Function methods • Returning <sup>a</sup> value or object from <sup>a</sup> method
- Running a program The static main method
- 

#### **Assignment**

- *<Class> <variable> = <expression>;*
- $\leq$ *variable>* =  $\leq$ *expression>;*<br>
 If the variable has already been declared.<br>
 You can't declare a variable twice.
- *Note*: In DrJava Interactions pane, variables will be declared for you. Style:
- 
- Capitalize your classnames Lowercase everything else But can use mixed case to breakUpCombinedWords

#### Java: Expressions and Indentation

- In Java, statements end with ":" • You can use as many lines as you want, insert spaces and returns almost whenever you want. The semicolon is the end of the statement.
- Indentation doesn't matter *at all*. • DrJava will indent for you, but just to make it easier to read.

### Declaring a variable

- *<Classname> <variable>;*
- *<Classname> [] <variable>;*
- *<Classname> <variable> [];*
- With the square brackets notation, you're declaring an *array*. (Turns out either way works.)
- To *access* part of an array, you'll use square brackets, e.g., *myPicturesArray[5]*

#### **Expressions**

 *new <Classname>(<maybe inputs>)* • Makes <sup>a</sup> new instance of the class  $\bullet$  \*,  $/$ , +, -

### A shortcut:

- $\bullet$   $x = x + 1$  is so common that it can be
- shortened to *x++* • *x=x+y* is so common that it can be shortened
- to  $x + y = y$

#### **Conditionals**

- if (<logical-expression>) then-statement;
- Logical expressions are like you'd expect: <, >,  $\leq$   $\leq$   $\leq$
- Logical "and" is && Logical "or" is ||
- 
- BUT then-statement can be a *single* statement *OR* any number of statements {in curly braces}.

#### Conditional examples

- if (thisColor == myColor) setColor(thisPixel,newColor); You do *not* need
- if (thisColor == myColor) {setColor(thisPixel,newColor);}; these semi-colons to end the
- if (thisColor == myColor) *if,* but
- 
- {x = 12; setColor(thisPixel,newColor);}; they're not wrong Need this one to end the statement *inside* the curly braces

#### A "Block"

- We call the curly braces and the code within it a *block*. • <sup>A</sup> block is considered <sup>a</sup> single statement.
- A Java statement (think "sentence") can end in a semi-colon *or* a right-curly-brace
- (think "----." or "¡---!" or "¿---?")

#### Iteration: While

- *while (<logical-expression>) while-statement;*
- You rarely will have only a single statement in a *while*, though.
- You'll almost always have a bunch of statements in a block.

#### Example while

- > p<br>Picture, filename D:/cs1316/MediaSources/Swan.jpg height<br>- 360 width 480<br>> Pixel [] mypixels = p.getPixels(); حسم Declaring an array of
- $>$  int index = 0;
- 
- > while (index < mypixels.length)<br>
{mypixels[index].setRed(0);<br>
Error: Invalid block statement<br>
Fror: Invalid block statement<br>  $\sqrt{\frac{m}{m}}$ <br>
(mypixels[index].setRed(0);<br>
index++;}; Need to have a semi-colon on the statements *inside* the block, too!
- 
- 

#### Side note: .length?

- Why .length not .length()? • *length* is an *instance variable* or *field* (different terms for same thing)
- It's <sup>a</sup> variable that's known to the instances of the class.
	- Just as <sup>a</sup> method is <sup>a</sup> function known only to instances of the class.

# Iteration: For

- *for (<initialization>; <continuing-condition>; <iterating-todo>) statement;*
- 
- The for loop is unusual. It's very flexible, but<br>the means it has lots of pieces to it:<br>
"initialization» is a statement that gets executed once<br>
before the loop stats.<br>
"continuing-condition» is a logical expression (e
	-

### Example: for

# > for (int i=0; i < mypixels.length ; i++)

- { mypixels[i].setRed(0);}; This is the same as the earlier *while* example,
- but shorter.
- It sets up *<sup>i</sup>* equal to <sup>0</sup> to start.
- It keeps going as long as *<sup>i</sup>* is less than the length of the pixels.
- Each time through, it increments *<sup>i</sup>* by 1. (Java oddity: *<sup>i</sup>* doesn't exist *after* the loop!)
- 

## Writing Programs in Java is Making Classes In Java, it's the objects<br>that do and know things.<br>So, the programming is<br>all about defining what<br>these objects do and<br>know. • We define the variables that *all* objects of that class know at the top of the *class file*. • We define the *methods* for what the objects *do* inside the class file. Picture.java public class Picture { Definitions for data in each Picture object go here. Each method goes inside here.

#### Public?

- In Java, we can *control* what pieces of our programs other people have access to.
- Think about running a large organization.
- You want those outside your organization accessing your company through pre-defined mechanisms: Press-releases, switchboard, technical support, salespeople.
- 
- 
- \* You don't want them accessing your internal intercom,<br>internal memoranda, boardroom meetings.<br>In Java, you can declare what is *public* and what is<br>*private* (or *protected* for just *related* classes)<br>if  $\epsilon$  For now,
- 

#### **Contents**

- Miscellaneous Java details
- Writing a method
- Method parameters
- Giving <sup>a</sup> method varying input values
- Function methods • Returning <sup>a</sup> value or object from <sup>a</sup> method
- Running a program • The static main method
	-

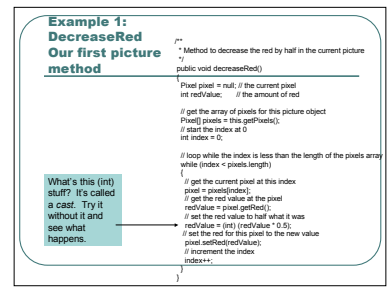

#### Using this method

> Picture mypicture = new Picture(FileChooser.pickA File()); > mypicture.decreaseRed();

> mypicture.show(); > mypicture.write("D:/cs1316/ less-red-bridge.jpg");

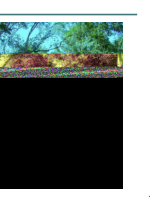

#### More ways to comment

\*/

/\*\* \* Method to decrease the red by half in the current picture

- Anything between /\* and \*/ is ignored by Java.
- Just like //, but crossing multiple lines.

#### A method definition

public void decreaseRed()

{

}

// Skipping the insides for a minute.

 Void? We have to declare the *type* of whatever the method *returns*. • If nothing, we say that it returns *void*

Variables we'll need in this method

public void decreaseRed()

- {<br>Pixel pixel = null; // the current pixel<br>int redValue: // the amount of red<br>method.<br>method.<br>"They don't exist anywhere else in the object or other<br>method.<br>method.
- 
- 
- null literally means "nothing."<br>
If you want to put a blank value in an object variable, that's<br>
the value to use.<br>
 Java is case sensitive<br>
 So you can have a variable pixel that holds an instance of<br>
dass Pixel.
	-
- 
- *int* means "integer"

# More data for the method

// get the array of pixels for this picture object Pixel[] pixels = this.getPixels(); // start the index at 0 int index = 0;

 *this*? *this* is how we refer to the picture (object) that is executing the method. • *mypicture* in the example • *getPixels()* returns all the pixels in the object.

#### The loop for decreasing red // loop while the index is less than the length of the pixels array while (index < pixels.length) {<br> *n* get the current pixel at this index<br>
pixel = pixels[index];<br> *II* get the red value at the pixel<br>
redValue = pixel.getRed();<br> *II* set the red value to half what it<br>
was redValue = (int) (redValue \* 0.5);<br>
// set the red for this pixel to the new<br>
value<br>
pixel.setRed(redValue);<br>
// increment the index index++; } All arrays know their *length* • This is <sup>a</sup> reference to <sup>a</sup> variable known only to the object We get the *pixel*, then get the pixel's red value. When we multiply by 0.5, we create <sup>a</sup> *float* • We say *(int)* to turn the value back into an integer to put in *redValue*. Then we set the pixel's red to the new *redValue*. Finally, we move to the next<br>pixel by incrementing the<br>index.

**Contents**  Writing a method • Method parameters • Giving <sup>a</sup> method varying input values • Function methods • Returning <sup>a</sup> value or object from <sup>a</sup> method Running a program • The static main method

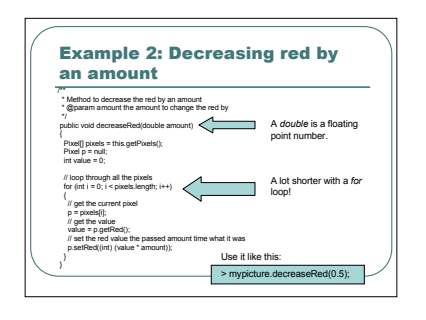

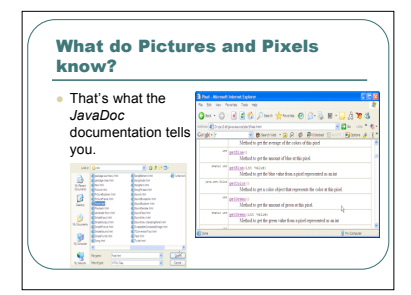

#### JavaDoc

- **by When comments are inserted in a particular format in Java classes and methods, documentation for that class and method can be<br>automatically generated.<br>automatically generated.<br><b>automatically generated.**<br>**automatically**
- It's how Java users figure out what's available for them to use in other classes.
- The *API:* Application Programming Interface "What is that format?" More on JavaDoc later. • Not *all* of Picture, Sound, etc. are in JavaDoc.
- You do need to read the Picture and Sound classes, too.

#### Inheritance

- "But hang on a minute! The class Picture doesn't actually know much at all!! Right. *Picture inherits* from *SimplePicture*.
- public class Picture extends SimplePicture That means that much of what *Picture* knows
- and can do comes form *SimplePicture.* We'll talk more about *"Why would you want to*
- *do that?"* later

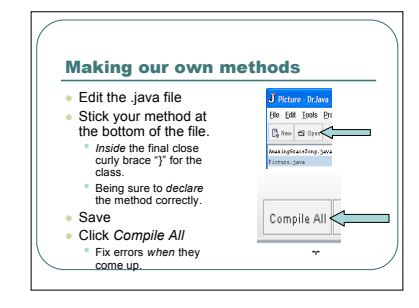

#### Yes, it's scary, but change Picture.java

- If you change some other file, Pictures won't know about your method.
- If you rename the file, it will no longer be a Picture class.
- You actually *have to* change the file we give you.
- Don't worry. If you screw up, you can copy down <sup>a</sup>
- new one. Also don't worry. The stuff that is easiest to screw up has been hidden away in SimplePicture.

# Contents

- Miscellaneous Java details
- Writing a method
- Method parameters
- Giving <sup>a</sup> method varying input values
- Function methods
- Returning <sup>a</sup> value or object from <sup>a</sup> method Running a program
	- The static main method

# Example 3: Returning something /\*\* \* Method to scale the picture by a factor, and return the result \* @param scale factor to scale by (1.0 stays the same, 0.5 decreases each side by 0.5, 2.0 doubles each side) \* @return the scaled picture public Picture scale<br>(dotate Finance Picture), targetPiest;<br>
Picture Carross = new Picture<br>((ed) (factor="bis getWolftit) (y+1,<br>
If loop Brown): he (fit) (factor="bis getWolft")<br>
for (double sourceX = 0, targetX-t);<br>
for ( { // loop through the rows for (double sourceY=0, targetY=0; sourceY < this.getHeight(); sourceY+=(1/factor), targetY++) { sourcePixel = this.getPixel((int) sourceX,(int) sourceY); targetPixel = canvas.getPixel((int) targetX, (int) targetY); targetPixel.setColor(sourcePixel.getColor());

} return canvas; }

#### Returning a picture

public Picture scale(double factor)

- This scaling method returns a *new*
- instance of *Picture.*
- It doesn't change the original!
- That will turn out to be an advantage. This version takes a *factor* for how much
- to scale the target picture (*this*)

#### Declaring a new picture

- 
- Pixel sourcePixel, targetPixel;<br>Picture canvas = new Picture((int)<br>(factor\*this.getWidth())+1,<br>(int) (factor\*this.getHeight())+1);<br>We need some pixels for copying things around.
- The canvas is the same size as *this*, but multiplied by the scaling *factor*, and adding one to avoid off-by-one errors.<br>• The size of the *Picture* **must** be an *int* so we **coerce** it into that form.
- Note: We can create new *Picture* instances by passing in a filename **OR** a height and width!<br>• It'll start out all-white (unlike in Python!)

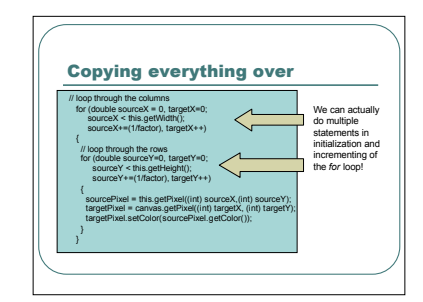

#### And return the new picture at the end

### return canvas;

Like in Python, anything you create in a method *only* exists inside that method. If you want it to get *outside* the *context* (or *scope*) of that method, you have to *return* it.

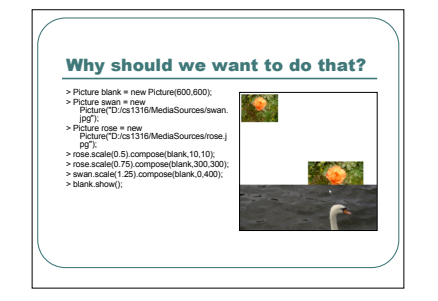

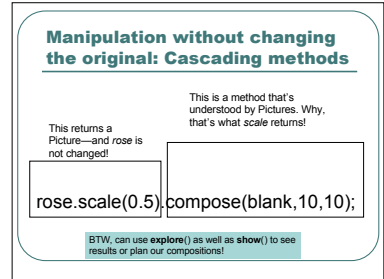

Some of the methods in Picture that are useful in cascades

- public Picture scale(double factor) public void chromakey(Picture target, Color bgcolor, int threshold,
- int targetx, int targety)

public void bluescreen(Picture target, int targetx, int targety)

public void compose(Picture target, int targetx,

int targety) public Picture flip()

#### How do you use all of those?

- If you were (say) to build a collage, you'd want to *use* these methods, but probably *not* in a method for Picture.
- Individual picture objects shouldn't necessarily be responsible for assembling lots of pictures.
- In general: How do you build a program that simply *uses* other objects?

#### public static void main(String [] args)

- The answer isn't very object-oriented. You create a class with *one* method, with statements as if it were in the Interactions Pane.
- It's <sup>a</sup> *main* method, and it uses the gobbledygook above.
- It can be run from DrJava with a menu item *AND* from the Command prompt

#### **Contents**

#### Miscellaneous Java details

- Writing a method
- Method parameters
- Giving a method varying input values
- Function methods • Returning <sup>a</sup> value or object from <sup>a</sup> method
- Running a program
- The static main method

#### Example 4: MyPicture.java public class MyPicture {

public static void main(String args[]){

- Picture canvas = new Picture(600,600);<br>Picture swan = new Picture("D/cs1316/MediaSources/swan.jpg");<br>Picture rose = new Picture("D:/cs1316/MediaSources/rose.jpg");<br>Picture turtle = new Picture("D:/cs1316/MediaSources/turt
- swan.scale(0.5).compose(canvas,10,10);<br>swan.scale(0.5).compose(canvas,350,350);<br>swan.flip(),scale(0.5).compose(canvas,130,350);<br>swan.flip(),scale(0.5).compose(canvas,350,10);<br>rose.scale(0.25).compose(canvas,200,200);<br>turt

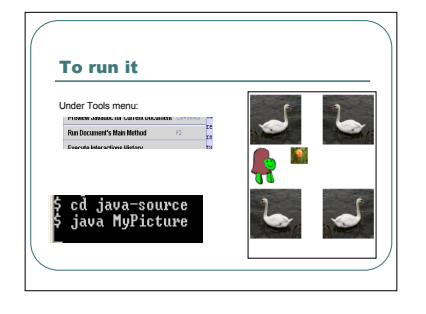